## **My Pocket IT Glossary**

A-Z of Computer Words – Nouns

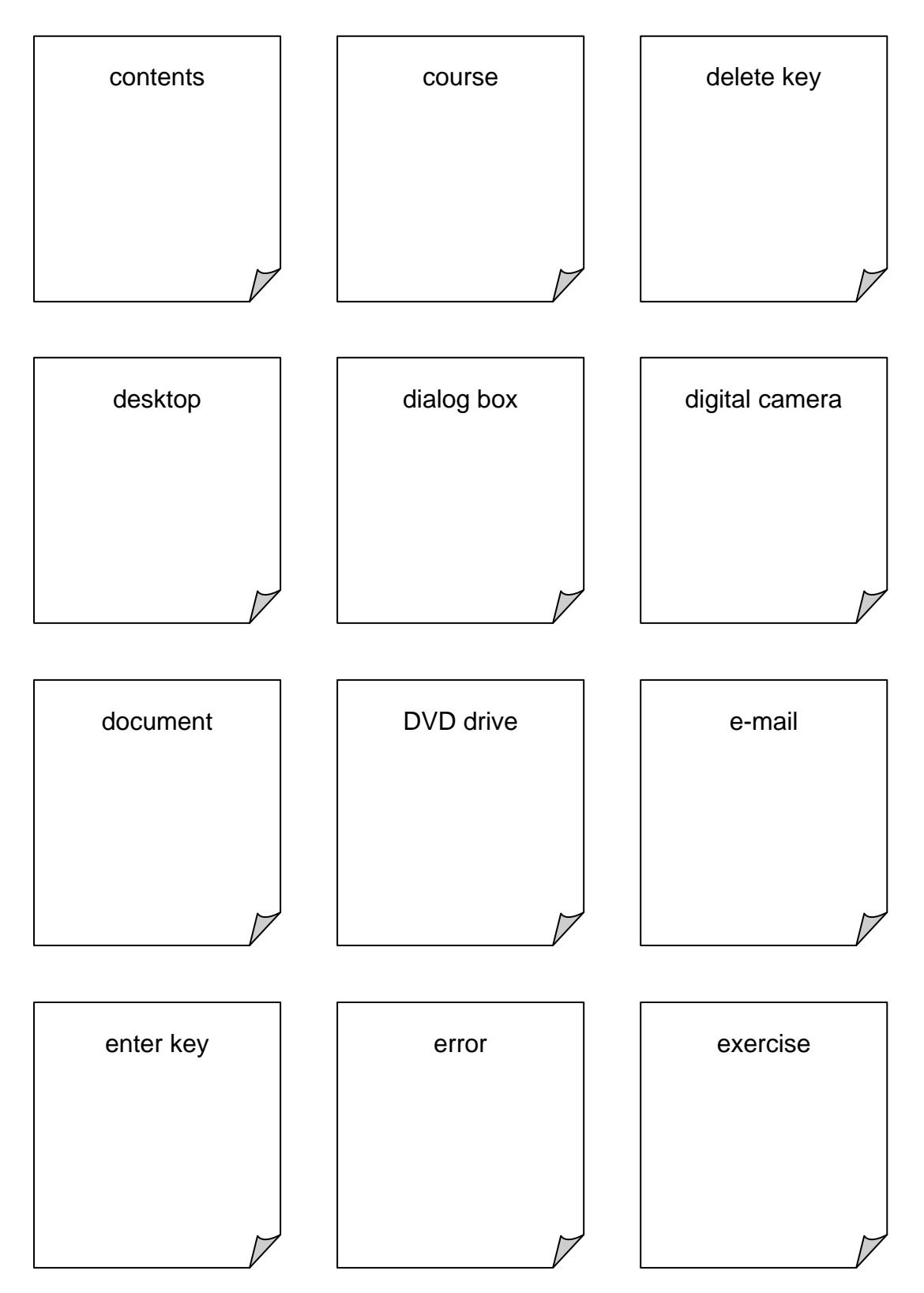